## **ESERCIZIO 1 (FILE DI TESTO)**

- Scrivere su un file di testo righe inserite da console, fino a quando non viene inserita la linea vuota. Passare il nome del file come parametro al programma.
	- Bisogna incapsulare **System.in** in un **InputStreamReader** che a sua volta è incapsulato da un **BufferedReader**
	- Si può inoltre incapsulare **FileWriter** in un **PrintWriter**
- Come verifica, leggere lo stesso file di testo e stamparne a video il contenuto.
	- Si può incapsulare **FileReader** in un **BufferedReader**
- Creare una copia del file il cui nome è dato dalla concatenazione di "Copia\_di\_" e il nome originale del file.
- Gestire tutte le operazioni su file sotto controllo di eccezioni.

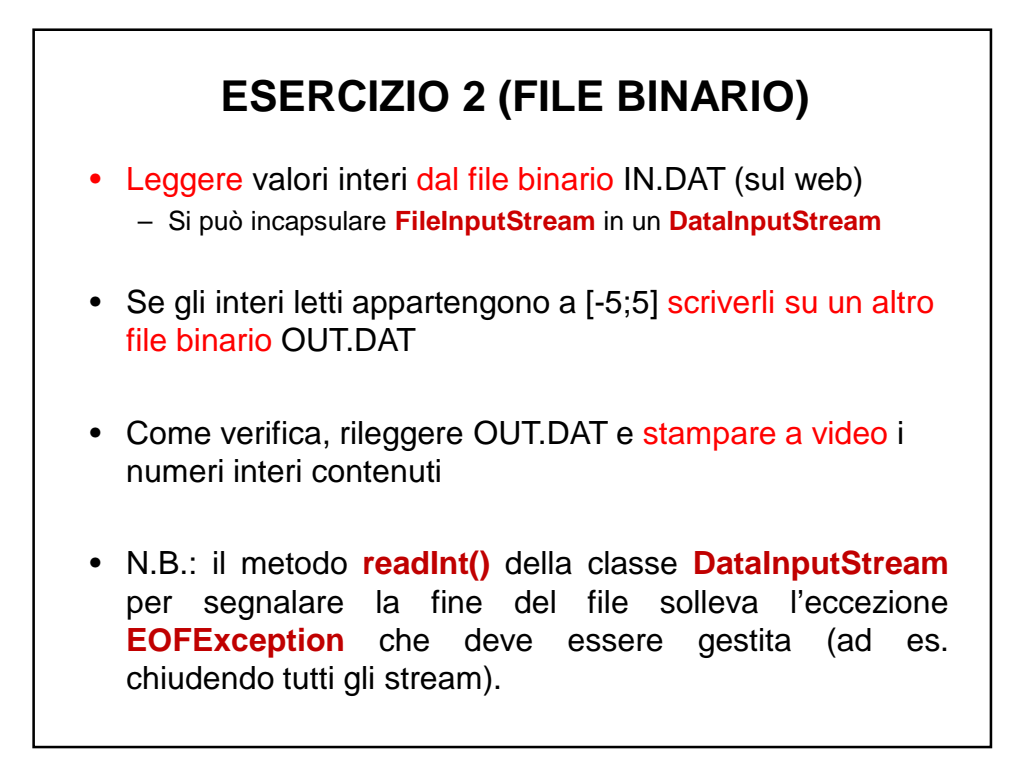

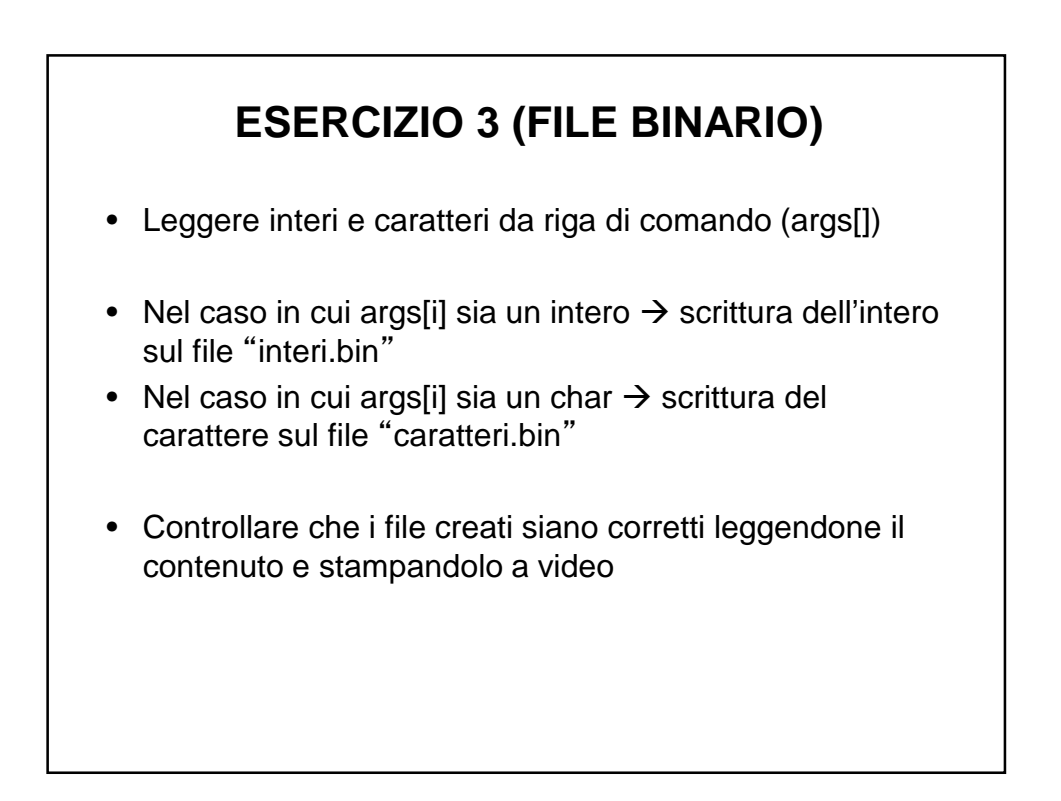

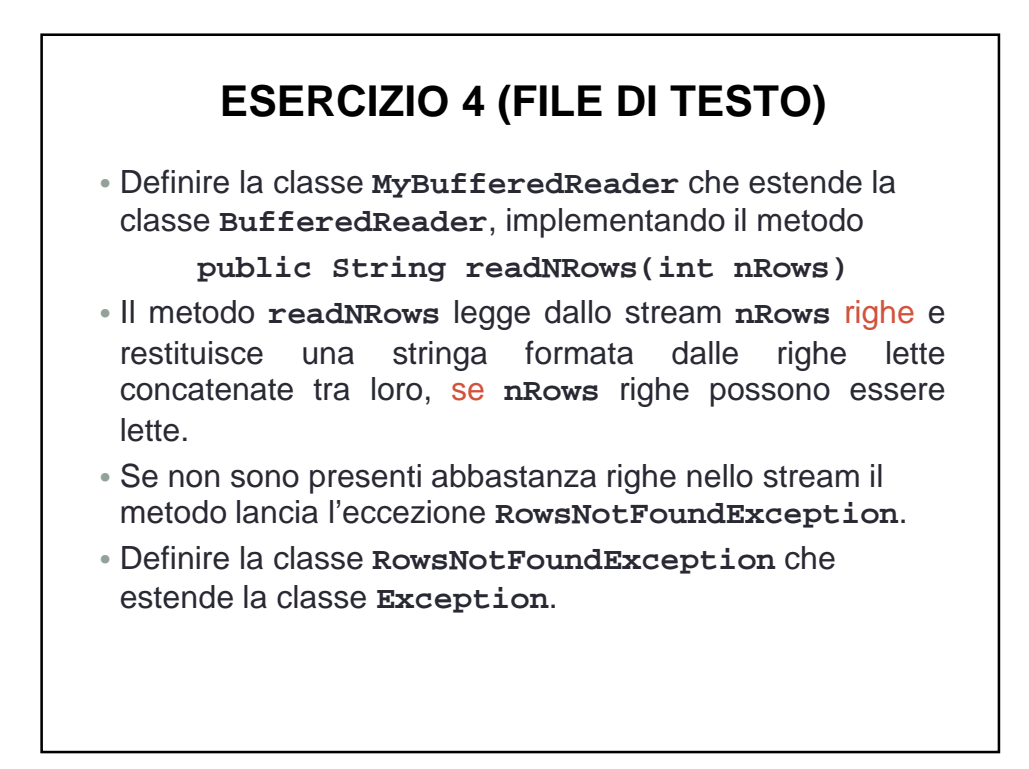

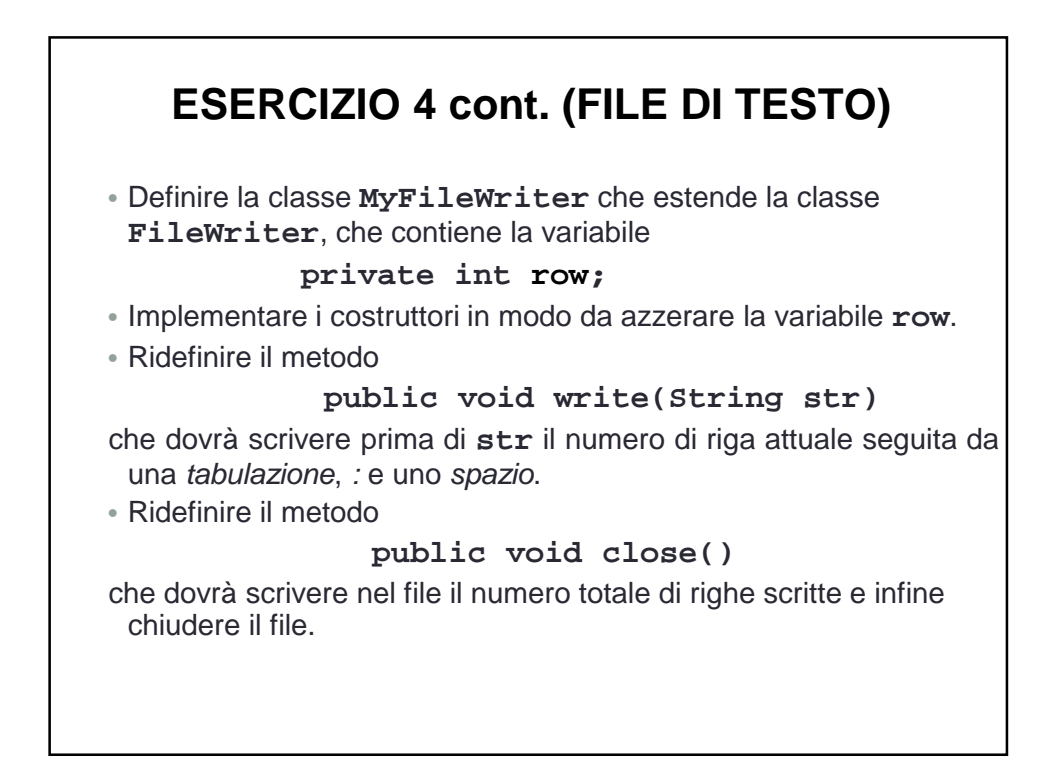

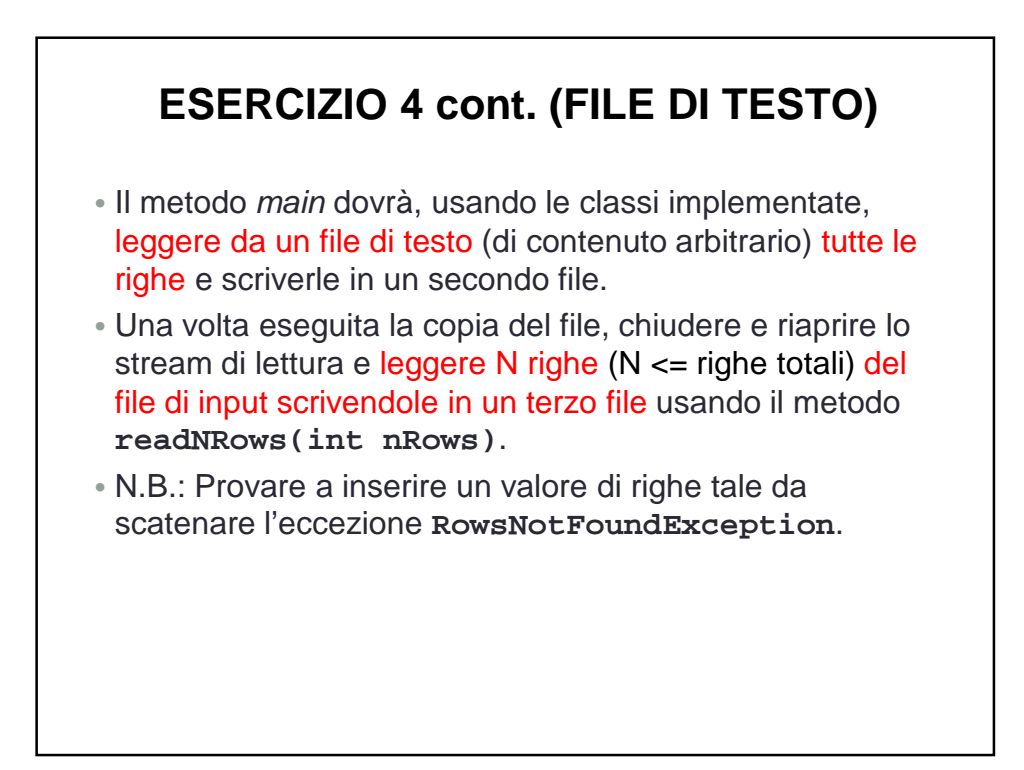

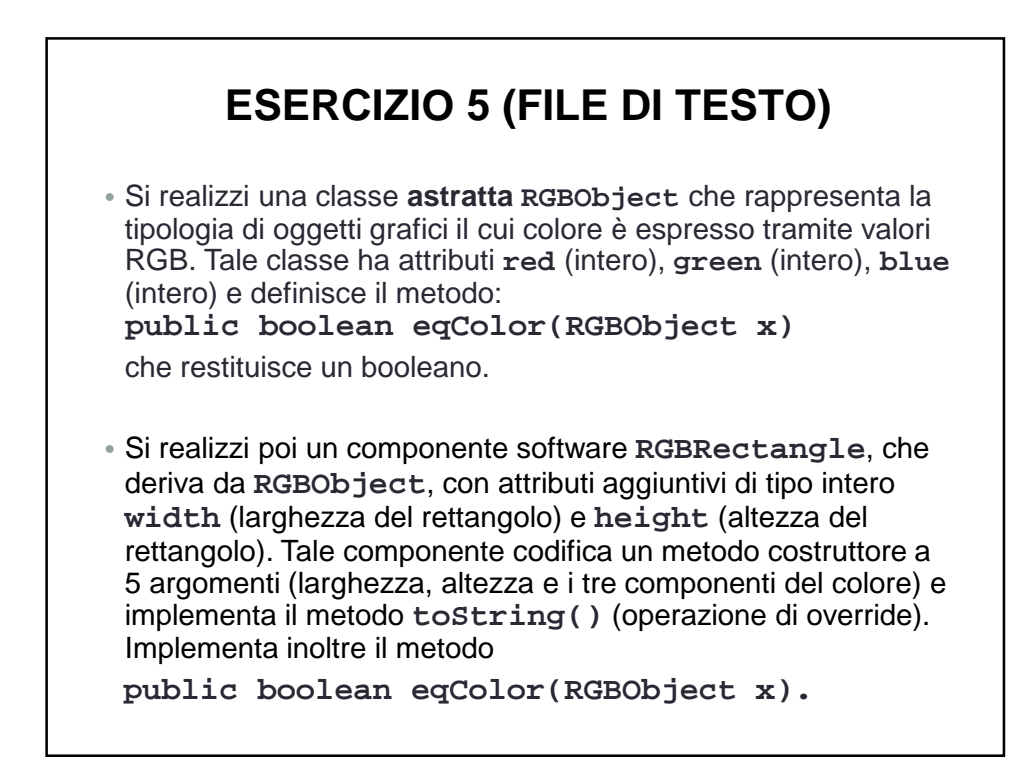

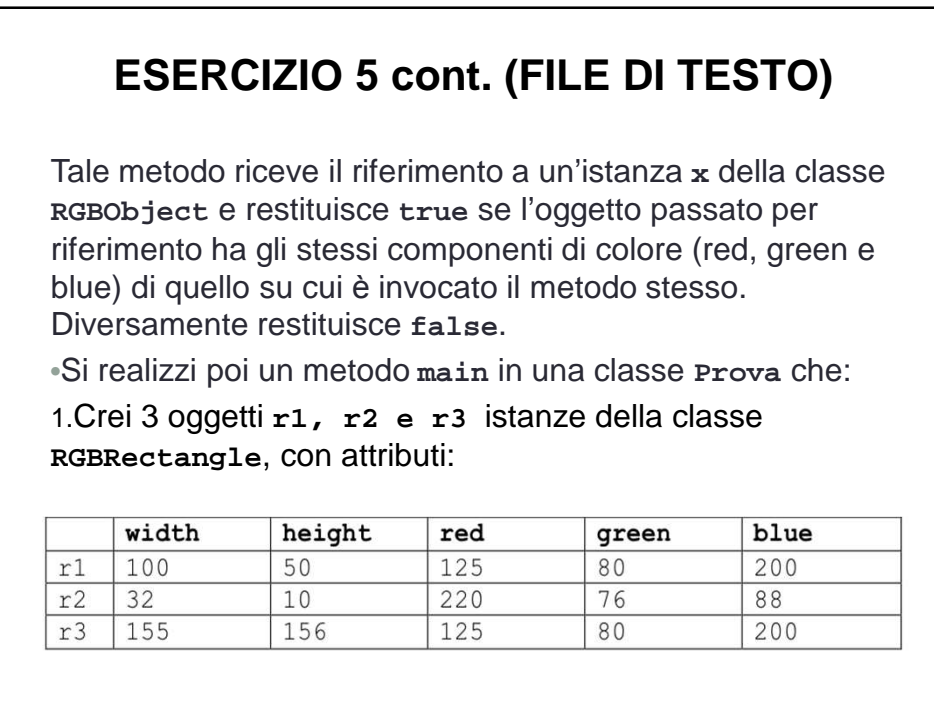

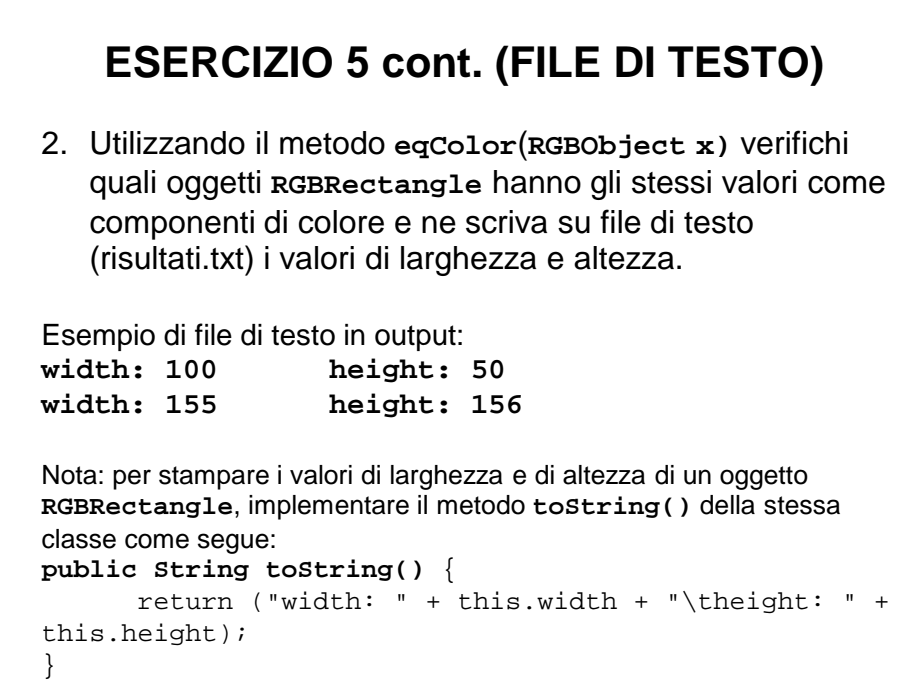